# **www.hb9f.ch QUA de HB9F QUA de HB9F**

**Journal der Union Schweizerischer Kurzwellen Amateure Sektion Bern**

**44. Jahrgang, Nummer 1 März 2009**

**Vereinsaktivitäten** 

**HV 2009**

**Jubiläum**

**IRB Radio**

**DXen**

**Quiz**

75<sup>th</sup> Anniversar<br>1934-2009

#### **Inhalt**

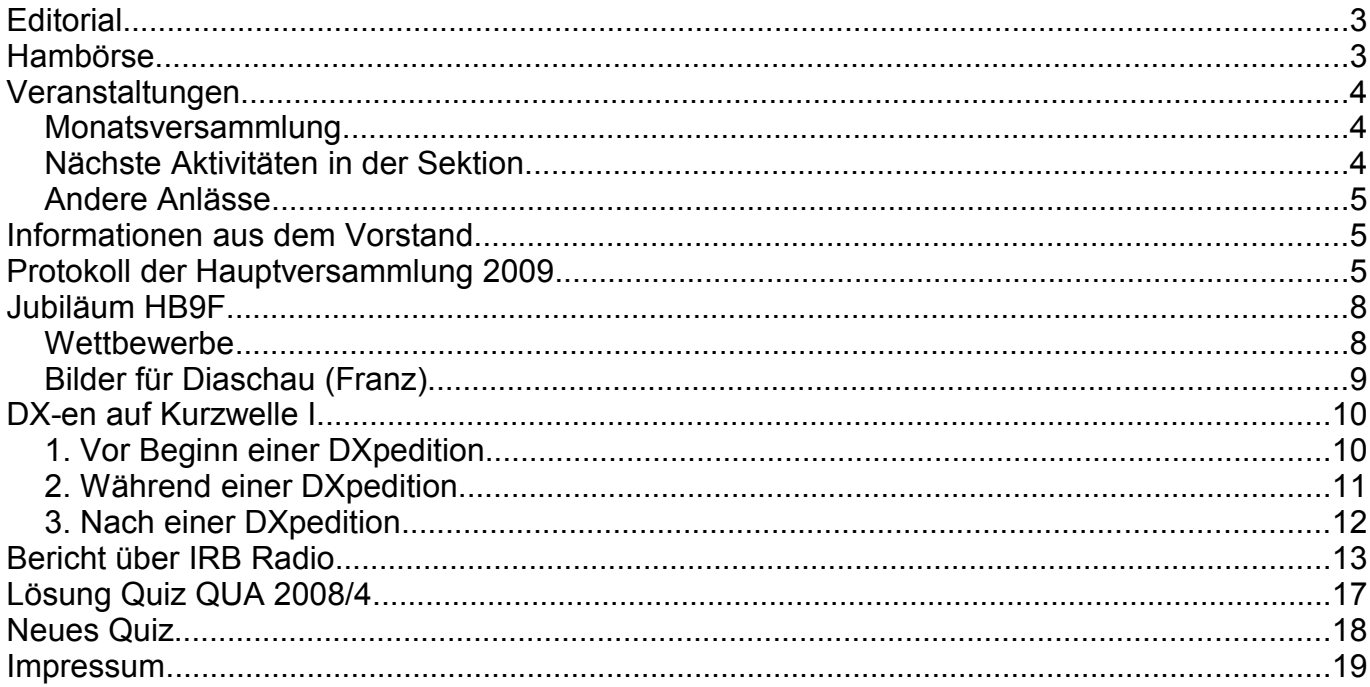

#### **Titelbild**

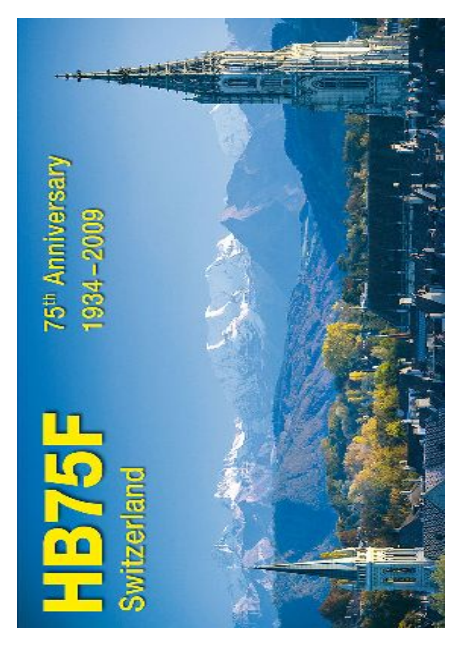

Was gibts es hierzu noch zu sagen?

Redaktionsschluss für die nächste Ausgabe<br>des Journals "QUA de HB9F", Nummer 2 / 2009, ist der 20. Juni 2009

#### **Editorial**

Wie alle Jahre ist in dieser ersten Ausgabe des QUA für das Jahr 2009 wieder das Protokoll der ordentlichen Hauptversammlung vom Februar 2009 abgedruckt. Sie lief erfreulicherweise

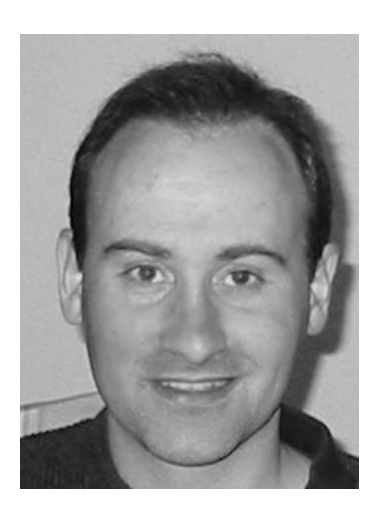

im schon gewohnten, routinierten und gesitteten Rahmen ohne Skandale und Schlägereien ab (hi) .

Das Vereinsjubiläum nahm wie zu erwarten an der HV und jetzt in diesem QUA einen prominenten Platz ein. Bitte beachtet die Informationen in diesem Heft (Details haben sich noch gegenüber früheren Ankündigungen geändert) und auf dem beigelegten Anmeldetalon.

Ausser dem Anmeldetalon sind im Couvert sogar drei (hi) Einzahlungsscheine beigelegt; zwei sind wie immer für den Mitgliedsbeitrag 2009 und Spenden, der 3. ist für den Jubiläumsabend vorgesehen.

Neben den Vereinsinformationen konnte ich auch zwei technische Artikel auftreiben (über DXen und über IBB Radio).

Die Relaisliste auf der Umschlagsseite ist etwas anders und wie ich hoffe, übersichtlicher gegliedert.

Die nächste Ausgabe des QUA (2009/2) sollte um die Sommerferien mit den Impressionen vom Jubiläum im Briefkasten liegen.

vy 73 es gl de Andreas Bieri, HB9TSS

#### **Hambörse**

Möchtest Du etwas verkaufen, bist Du auf der Suche nach etwas Speziellem oder willst Du tauschen? **Die Hambörse auf www.hb9f.ch ist der richtige Treffpunkt!** Diese Börse steht allen Funkamateuren mit einem HB-Rufzeichen zur Verfügung.

Für ein Inserat Texte und Bilder an den Webmaster Roland Moser (roland-mhs@hb9f.ch) schicken. **Nicht vergessen: Name, Call, Adresse, Telefonnummer und / oder E-Mail Adresse angeben**.

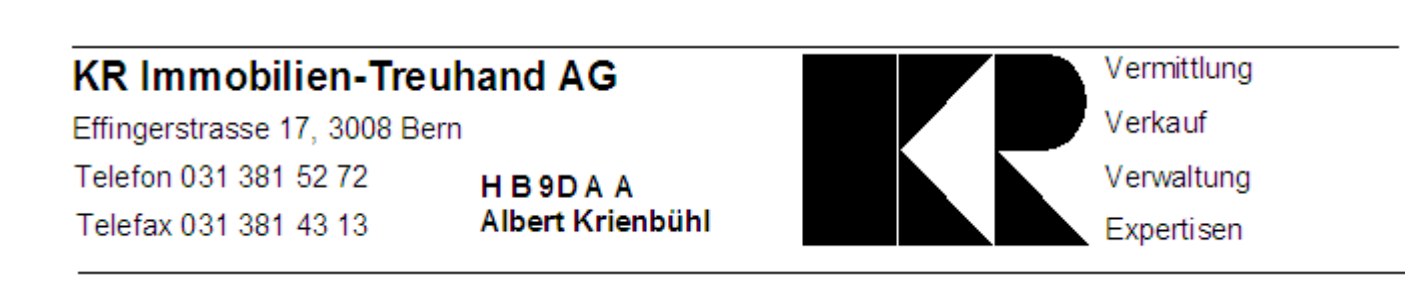

#### **Veranstaltungen**

#### *Monatsversammlung*

Die Monatsversammlung findet immer am letzten Mittwoch des Monats in der Saal- und Freizeitanlage, Radiostrasse 21 + 23, 3053 Münchenbuchsee statt.

Die aktuellen Termine sind jeweils auf der Homepage von HB9F unter dem Menüpunkt *Anlässe – HB9F* zu finden (http://www.hb9f.ch/anlaesse/hb9f.html).

Darunter sind ebenfalls die Termine für Konteste und Peilanlässe (http://www.hb9f.ch/peilen) aufgeführt.

#### *Nächste Aktivitäten in der Sektion*

Zusammengestellt sind alle Aktivitäten bis Herbst 2009, die bis Redaktionsschluss bekannt waren.

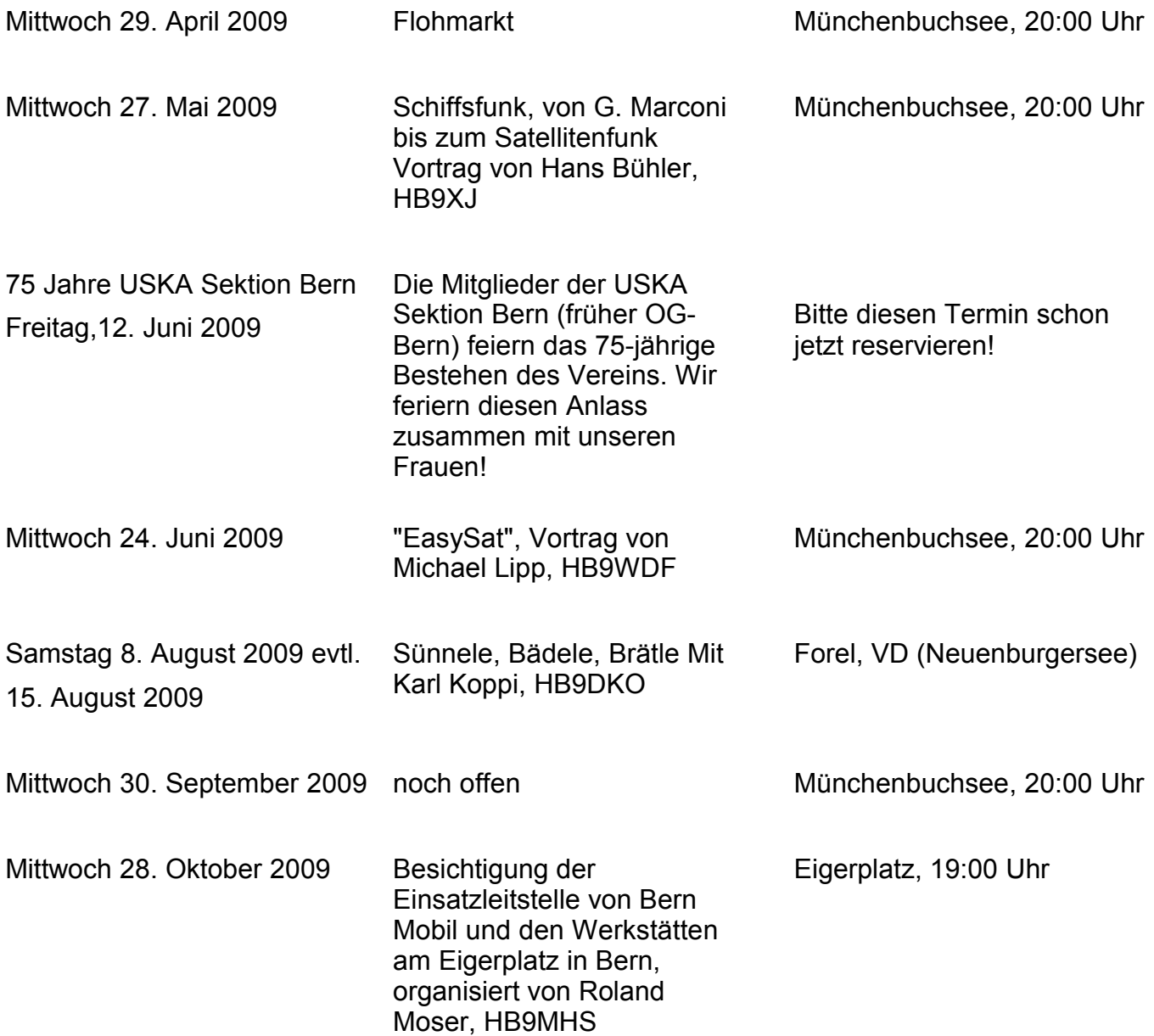

Mittwoch 25. November 2009 "Nichtresonante Antennen" Vortrag von Ernst Steimen, HB9CTP Münchenbuchsee, 20:00 Uhr

#### *Andere Anlässe*

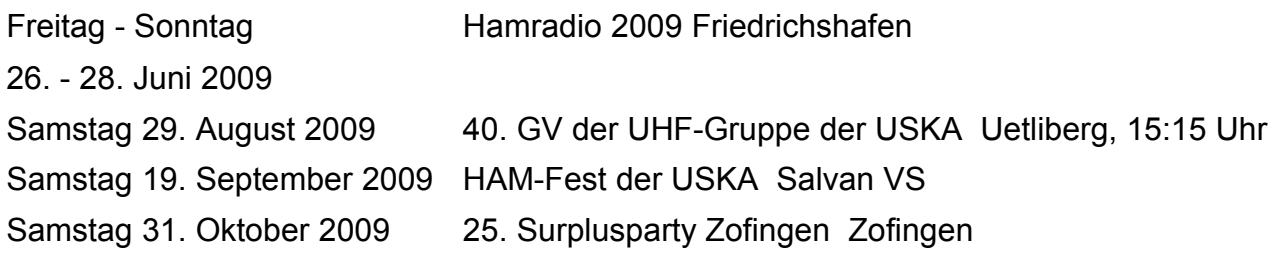

**Seniorentreff Morgens zu den vollen Stunden auf dem Niesenrelais**

#### **Informationen aus dem Vorstand**

#### **Protokoll der Hauptversammlung 2009**

Datum, Zeit: 18.2.2009, 2000-2130h

Ort: Saal- und Freizeitanlage, Radiostrasse 21, 3053 Münchenbuchsee

Anwesend: HB9YL, OQ, QA, BQM, GAP, TJX, CVB, AII, DKO, AGP, RGU, TCG, MCY, AHZ, DQJ, KC, KV, MF, ANM, CVG, HVG, DSI, RVE, DUU, MOA, CQH, GBG, CRO, BIC, BSP, TSS, GAA, MHS, AJP, BSR, ADF, HB3YNR (37 Mitglieder)

Entschuldigt: HB9CGH, BVT, DGV, CKC, DPY, CJQ, HE9XNH

Vorsitz: HB9GAA, Präsident

#### **1. Begrüssung und Eröffnung der Hauptversammlung**

Der Präsident begrüsst die Anwesenden, eröffnet die Sitzung und verliest die Entschuldigungen. Die Einladung mit Traktandenliste wurde fristgerecht im "QUA de HB9F" 4/08 veröffentlicht. Die Sektion zählt heute 216 Mitglieder (4 Neue, 3 Austritte, 1 Todesfall). Die Versammlung erhebt sich zum Gedenken an Walter Kirst HB9AQL, SK.

#### **2 Wahl der Stimmenzähler**

Max MCY und Heinz CQH werden einstimmig gewählt. Der Präsident stellt fest, dass alle Anwesenden Mitglieder der Sektion Bern und damit stimmberechtigt sind.

#### **3 Genehmigung der Traktandenliste**

Der Präsident macht darauf aufmerksam, dass entgegen der Einladung als Rechnungsrevisor ein Ersatz für Heinz MOA und nicht David CRO zu wählen ist. HB9MHS schlägt vor, das Traktandum Jahresbeitrag 2009 (10) vor Budget 2009 (9) zu behandeln. Die Änderungen werden einstimmig genehmigt.

#### **4 Genehmigung des Protokolls der Hauptversammlung vom 13.2.08**

Im letzten Abschnitt zu Paragraph 8, Wahlen, ist der drittletzte Satz wie folgt zu ändern: DUU - Christian stellt sich zur Verfügung, mit dem 1.Revisor (MOA-Heinz) zusammen die Buchhaltung zu überprüfen. Damit wird das Protokoll einstimmig gewählt.

#### **5 Jahresberichte 2008 des Vorstandes**

Die Jahresberichte des Vorstandes, publiziert im QUA 4/08, werden ohne Diskussion einstimmig angenommen.

#### **6 Jahresrechnung 2008**

Hansueli BSP erläutert die Jahresrechnung 2008 mit einer Folie und anhand der ausgeteilten Aufstellung "Rechnung der USKA Sektion Bern per 31.12.2008 und Budget 2009" vom 12.2.09. Die Rechnung schliesst bei Einahmen von CHF 12'366 mit knapp 200 Franken Verlust ab infolge einer nicht geplanten Reparatur der Antennenanlage von CHF 1600.-. Die Bilanz beträgt CHF 32'719.

#### **7 Revisorenbericht zur Jahresrechnung 2008**

Die Revisoren Heinz MOA und Christian DUU stellen den Revisorenbericht vor und danken dem Kassier für die tadellose Buchführung. Der Bericht wird einstimmig angenommen.

#### **8 Wahlen**

David CRO stellt sich als Peilverantwortlicher und damit Mitglied des Vorstandes für ein Jahr zur Verfügung; aus der Versammlung melden sich keine weiteren Kandidaten. Die Wahl erfolgt einstimmig mit Applaus.

Der bisherige Vorstand stellt sich ohne Gegenkandidaten zur Wiederwahl. Als erstes wird der Präsident Roland GAA - mit Vize Albert BSR als Wahlleiter - unter grossem Beifall einstimmig gewählt. Roland bedankt sich für das ihm entgegengebrachte Vertrauen. Dann wird der Kassier Hansueli BSP einstimmig gewählt. Anschliessend werden Sekretär Christoph AJP, Redaktor Andreas TSS, Bibliothekar Kurt BIC, Technischer Leiter "Funk" Albert BSR und Technischer Leiter "unbediente Anlagen" Roland MHS in globo einstimmig und mit viel Applaus gewählt.

Als neuer Revisor (zusammen mit Christian DUU) wird Markus DQJ einstimmig gewählt. Rolf TCG stellt sich bereits als Revisor für 2010 zur Verfügung.

#### **9 Jahresbeitrag 2009**

Der Jahresbeitrag wird unverändert bei CHF 50 einstimmig genehmigt.

#### **10 Budget 2009**

Hansueli BSP stellt das Budget 09 auf dem gleichen Blatt wie die Rechnung 08 vor. Abweichend vom üblichen Budget ist der Beitrag von CHF 7'500 für die Jubiläumsfeier 75 Jahre Sektion Bern HB9F. Der Betrag beinhaltet sämtliche Ausgaben für die vorgesehenen Aktivitäten wie Einladung der Mitglieder zu einem Jubiläumsessen am 12.6.09, Sonderkonzession HB75F, QSL-Karten. Demzufolge weist das Budget einen Verlust von CHF 7640 auf. Das Budget wird ohne Diskussion einstimmig angenommen.

#### **11 Tätigkeitsprogramm 2009**

Das Programm ist bis auf 2 Termine im Herbst definiert (siehe QUA und Webseite). Es ist vorgesehen, an einem der offenen Termine eine Besichtigung durchzuführen. Die Mitglieder werden darauf aufmerksam gemacht, dass sie jederzeit eigene Vorschläge einbringen können und dabei die Unterstützung des Vorstandes zugesichert ist. Einen besonderen Dank richtet der Präsident an Kari DKO für die jährliche Durchführung von SBB (Sünnele, Bädele, Brätle).

#### **12 Anträge der Mitglieder**

Es liegen keine Mitgliederanträge vor.

#### **13 Delegiertenversammlung 2009 in Olten**

Der Präsident stellt die Traktanden und die vom Vorstand vorgeschlagenen Abstimmungsanträge vor. Nach kurzer Diskussion werden die Anträge einstimmig genehmigt.

Die vorgeschlagenen Delegierten Christoph AJP und Hansueli BSP werden ohne Gegenvorschläge einstimmig gewählt.

#### **14 Verschiedenes**

- 75 Jahr Jubiläum
	- 1. Franz AII sucht weiterhin alte Fotos für die Zusammenstellung einer CD-Show.
	- 2. Die Jubiläums QSL wird vorgestellt.
	- 3. Präzisierungen zum im QUA ausgeschriebenem Wettbewerb des ältesten funktionstüchtigen Amateurgerätes sowie der ältesten QUA-Ausgabe: teilnahmeberechtigt sind ausschliesslich Mitglieder der Sektion Bern.
- Kari DKO: beim nächsten SBB-Treffen findet ein Wettbewerb statt und es sind Kompass und Papier mitzunehmen.
- Rolf TCG interessiert sich für den Vortrag EasySat vom 24. Juni, wo er leider nicht teilnehmen kann und bittet den Vorstand, ihm Unterlagen über das allfällige Bauprojekt zukommen zu lassen.
- Heinz MOA macht aufmerksam auf die ständig sinkende Anzahl Mitglieder und ermahnt den Vorstand, schon jetzt freiwillige Sparübungen vorzunehmen. Als Beispiel werden genannt QUA Portospesen (nur noch Mail-Versand) und schwarz/weiss-Druck. Oder sollten die Publikationen QUA und PRIG-Heftli zusammengeführt werden? Eine Grundsatzfrage stellt sich beim Shack: einerseits stellt der Shack eine Visitenkarte der Sektion dar, andererseits ist der betriebene Aufwand für die geringe Anzahl Benutzer hoch.
- Der Präsident regt zur Erhöhung der Anzahl von Veranstaltungsbesuchern eine Börse für Mitfahrgelegenheit an.
- Werner KC bedankt sich im Namen der Versammlung herzlich beim Vorstand und allen andern, die sich für das Vereinswohl einsetzen.
- Markus DQJ stellt die Frage, ob es noch Lust auf Conteste gibt, zB H26, Fieldday, HQ. Markus wäre bei vorhandenem Interesse bereit, eine Gruppe auf die Beine zu stellen. Auf der Webseite soll ein entsprechender Aufruf veröffentlicht werden.
- Der Präsident spricht seinen Dank aus für das Interesse und die Teilnahme an der HV. Auch bedankt er sich bei allen, die im Hintergrund wertvolle Arbeit für den Verein leisten sowie beim Wirt unseres Clublokals Herrn Felix Müller.

Für das Protokoll: Christoph Zehntner AJP, 20.2.2009

#### **Jubiläum HB9F**

Das Jubiläum unserer Sektion am 12. Juni rückt näher.

#### **Die Einzelheiten zum Abend und der Anmeldetalon sind diesem QUA als separates Einlageblatt beigelegt.**

Auf diese Weise muss das Heft nicht zerschnitten werden, um den Anmeldetalon einschicken zu können. Bitte beachtet die separaten Einzahlungsscheine für das Jubiläum und den Mitgliederbeitrag 2009 resp. Spenden.

#### *Wettbewerbe*

Als Bestandteil des Rahmeprogramms möchten wir zwei Wettbewerbe ausschreiben:

Wettbewerb 1:

#### **Wer hat das älteste, noch funktionsfähige Amateurfunkgerät?**

Das Gerät muss am Jubiläumsabend kurz vorgestellt und auch - wenn legal möglich vorgeführt werden! Achtung: Teilnehmen können nur Mitglieder (M/F) der Sektion Bern, nicht wie im letzten QUA angekündigt, "jedermann/frau". Für den Transport und die Aufstellung der Geräte ist jeder selber verantwortlich, Ausstellungsfläche wird bereitgestellt. Damit genug Platz eingerichtet werden kann, sollten grössere Geräte angemeldet werden. Nehmt bitte Kontakt mit den Jubiläums- Verantwortlichen auf (Webmaster oder Präsident).

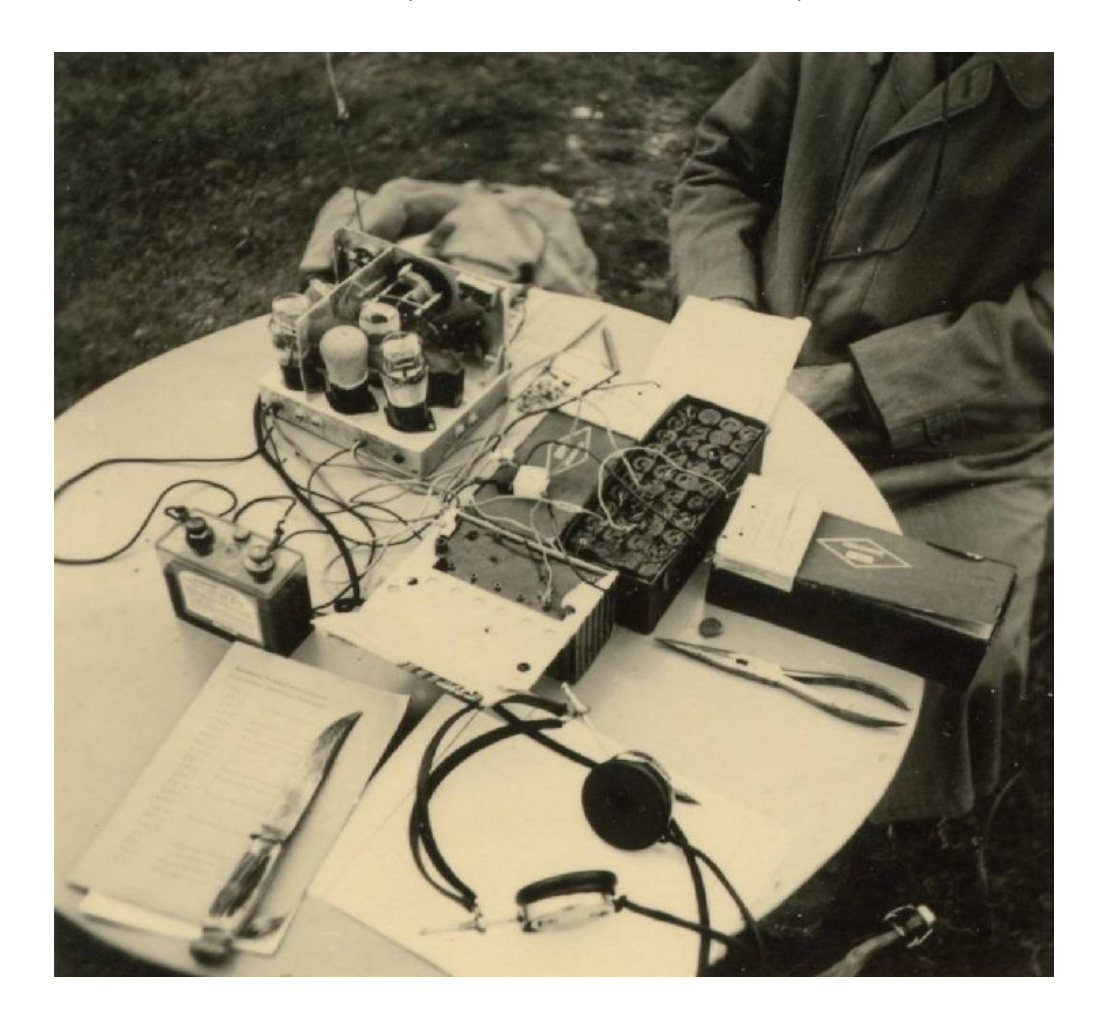

Wettbewerb 2:

#### **Wer hat das älteste, komplette QUA-Heft?**

Das Heft (keine Kopie!) muss dem Redaktor (hi) vorgelegt werden. Bei unwahrscheinlichem Gleichstand entscheidet der Zustand des Hefts. Teilnehmen können wieder nur Mitglieder der Sektion Bern.

Als 1. Preis der Wettbewerbe winkt **je** ein **20Fr. Goldvreneli**, gestiftet von Ruedi Hirt HB9SF †.

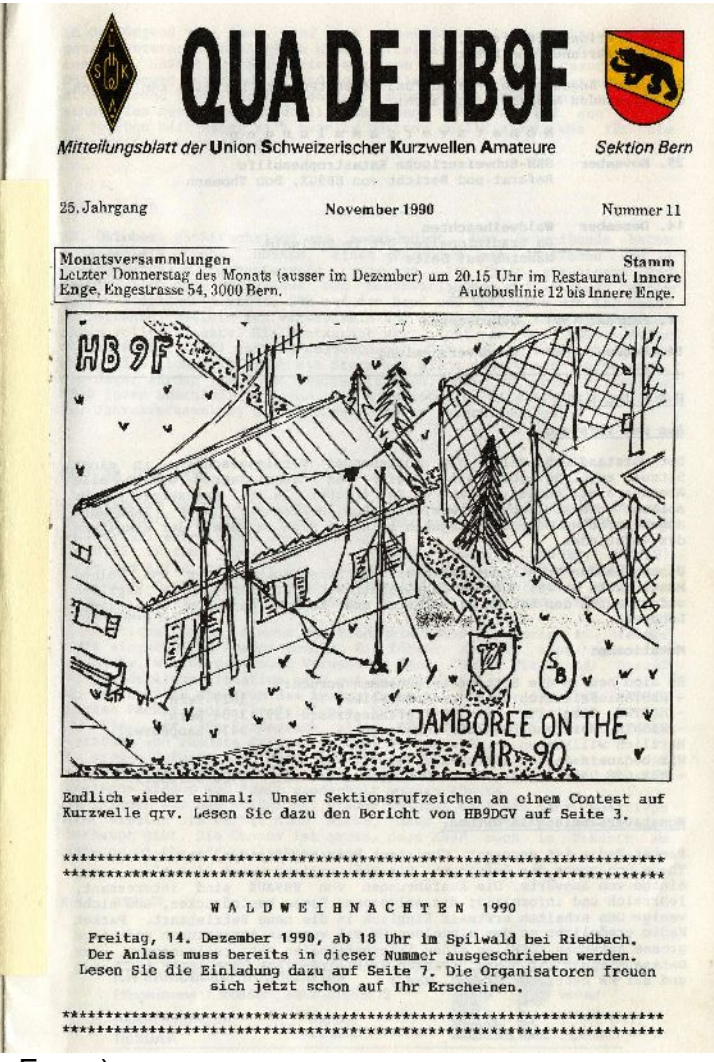

(Bilder: gesammelt von Franz)

#### *Bilder für Diaschau (Franz)*

Für die bevorstehende Jubiläumsfeier am Freitag, den 12. Juni 2009, bin ich angefragt worden, eine Diaschau zusammenzustellen. Diese ist nicht als Präsentation zu einem chronologischen Vortrag unserer Vereinsgeschichte gedacht. In einer Ecke des Festlokals werden Bilder an die Wand projiziert und sollen so den Betrachtern Erinnerungen an frühere Zeiten wecken. " Hast du den noch gekannt? Sieht der noch jung aus! Ein solches Gerät habe ich doch auch einmal gehabt...."

Ich suche noch:

Fotos und Dokumente von Vereinsaktivitäten und Arbeit im Vorstand, geselligen Anlässen und Outdoor-Aktivitäten wie NFD und NMD, Bilder von Geräten, Shacks, und Porträts von jetzigen, ehemaligen und verstorbenen Vereinsmitgliedern, aber auch solche von andern allgemein bekannter HAMs und warum nicht, ein Foto von euch selbst. Also alles für einen amüsanten Rückblick auf das vergangene Geschehen in unserer Sektion.

Bitte Fotos und Unterlagen zum Scannen und Bearbeiten (werden retourniert) senden an:

HB9AII, Franz Adolf, Seftigenstrasse 45, 3007 Bern

Gescannte Bilder am besten per E-Mail an: [fradbe@bluewin.ch](mailto:fradbe@bluewin.ch)

Vielen Dank für eure wertvolle Mitarbeit

73, Franz

#### **DX-en auf Kurzwelle I**

#### **Lieber Ham**

Mit diesen Zeilen möchte ich dich, zum DX-en anregen. Im Folgenden fasse ich zusammen, was wichtig ist vor, während und nach einer DX-Expedition.

#### *1. Vor Beginn einer DXpedition*

DX-Bulletins, Websites der DXpedition und Frequenzprognosen sind für dich nützliche Instrumente, um sich auf eine bevorstehende DX-Expedition vorzubereiten.

#### **1.1 DX-Bulletins**

Folgende DX-Bulletins sind im Web abonnierbar:

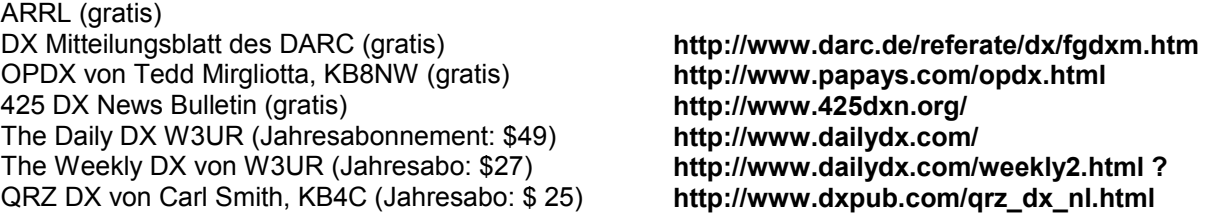

#### **1.2 Website der DXpedition**

Die meisten DXpeditionen unterhalten eigene Web-Sites, in denen sie ihr Vorhaben ankündigen und welche sie während der Expedition mit Neuigkeiten und/oder Online-Log aktualisieren. Es lohnt sich sehr, im Voraus die Web-Sites der Expeditionen zu studieren. Einzelne enthalten detaillierte Auskünfte zu den QRGs, QSL-Informationen, Geräten, Antennen, Ausbreitungsbedingungen, Sunset, Sunrise, Frequenzprognosen usw.

#### **1.3 Frequenzprognosen**

Unser DX-Redaktor Nik, HB9EAA, wertet auf seiner Homepage die wichtigsten Daten der NOOA für eine Frequenzprognose aus. --> http://www.hb9eaa.ch/condx/

#### *2. Während einer DXpedition*

Während die DX-Expeditionäre ihre Pileups abarbeiten, brauchst du viel Geduld und ein gutes Operating. Folgende Hinweise helfen dir dabei!

- DX-Stationen arbeiten normalerweise im Split-Betrieb d.h. sie verwenden getrennte Empfangs- und Sende-QRGs. Die meisten hören in CW 0.5 bis 5 KHz. und in SSB 5 bis10 KHz. up gelegentlich noch höher und eher selten down oder up und down zur gleichen Zeit. Die Kunst des "Pileup-Knackens" besteht nur darin herauszufinden, auf welcher QRG die DX-Station hört, bzw. das letzte QSO gefahren hat. Mit zwei VFOs und einem Stereoohrhörer (z.B. links DX-Stn., rechts Pileup) findest du die Split-QRG am effizientesten heraus, vorausgesetzt du kannst aufgrund der Ausbreitungsbedingungen die von der DX-Station zuletzt gearbeitete Station hören. Bei einem Pileup auf 10 oder 12m ist das wegen der toten Zone nicht immer möglich. Wenn du nicht weisst, wo die DX-Station hört, wird das QSO zur Glückssache.
- Das Motto im Pileup lautet: Zuhören, zuhören und noch einmal zuhören, um im richtigen Zeitpunkt auf der richtigen QRG zusenden.
- Wenn eine DX-Station frisch auf das Band kommt, arbeitet sie gelegentlich simplex. Sobald viele beginnen ihr zu rufen, wechselt sie von simplex auf split! Es ist peinlich, wenn man diesen Wechsel verpasst und immer noch auch der Simplex-QRG weiter ruft!
- Nimm das Signal der DX Station digital oder analog auf. Bei Störungen kannst du in der Hektik des DX-ens rasch durch Abspielen kontrollieren, ob die DX-Station dein Call korrekt aufgenommen hat.
- Versuche im Full-Duplex-Mode zu arbeiten. Nur zu Beginn ist dieser Mode etwas gewöhnungsbedürftig. Mit ihm kannst du aber den Rhythmus der DX-Station problemlos finden und übernehmen! Ständiges Rufen der DX-Station ist sinnlos.
- Schwache CW-Signale sind bei offenen Filtern (500 Hz) besser zu empfangen.
- Früh aufstehen und die Grey line nutzen lohnt sich. Diese Regel gilt nicht nur für Lowbander.
- Die Gewohnheiten der Expedition kennen (z.B. im Split-Betrieb, beim Bandwechsel).
- Das aktuelle QSO der DX-Station nicht stören, sondern beenden lassen!
- Antworte bei Simplex-Betrieb der DX-Station mit einem kleinen Frequenzversatz!
- Wenn möglich antworte in SSB in der Muttersprache des Funkers der DX-Expedition.
- Vor (und selten auch nach) einem grossen Contest können DX-Stationen einfacher gearbeitet werden als im Wettbewerb selber. Dies gilt speziell für 160 und 80M, wenn die DX-Big-Guns ihre Antennen und Ausbreitungsbedingungen testen.
- Bei schwachen Signalen bringt CW wegen des Signal-Rausch-Abstandes mehr DX als SSB!
- Verwende die internationale Buchstabiertabelle! Sie führt zu weniger Missverständnissen
- Spiele nicht den Bandpolizisten (BaPo)! Kein Ton auf der DX QRG! Niemals!

(Text von Jürg Regli, HB9BIN, zu seinem Vortrag am März-Stamm der Sektion. Der 2. Teil des Vortrags folgt zu einem späteren Zeitpunkt. Der komplette Text ist auf der Homepage zu finden.)

#### *3. Nach einer DXpedition*

#### **3.1 Software für QSL Informationen**

Die Software Pathfinder von DX-Lab ist eine wertvolle Quelle für die Suche der QSL-Information. Sie wird beim Aufstarten selber aktualisiert. Installiere die Gratis-Software Schritt für Schritt genau gemäss Anleitung und beachte die vorgeschriebenen Pfade der Installation. ---> http://www.dxlabsuite.com/pathfinder/

#### **3.2 Diplome**

Ich finde es echt Schade, wenn du deine vielen QSL-Karten nicht auch für Diplome verwendest. Die bekanntesten sind:

**Diplom Website** DXCC-Award **http://www.arrl.org/awards/dxcc/** DXCC-Applications Received http://www.arrl.org/awards/dxcc/appstatus.html DXCC-Weblog http://www.arrl.org/blog/DXCC%20Dialog CQ WAZ Program http://www.cq-amateur-radio.com/wazrules.html Islands on the Air (IOTA) --> online QSL-Eingabe [www.rsgbiota.org](file:///C:/Documents and Settings/Administrator/Desktop/QUA_2009_1/Beitr?ge/www.rsgbiota.org) Diplom Interessen Gruppe (DiG) http://dig.dl3no.de/index.php

#### **3.3 Internationale Antwortscheine**

Die internationalen Antwortscheine können in der Schweiz gegen Rechnung mit der Artikelnummer 1218400 zum Preis von 2 CHF/Stück bei folgender Adresse telefonisch oder schriftlich bestellt werden: Die Schweizerische Post, Briefmarken und Philatelie, Marketing und Verkauf, Ostermundigenstrasse 91, 3030 Bern, Tel. 031 338'06'06. Die aktuelle Serie kann bis zum 31.12.2009 verwendet werden. Bei der Bestellung muss verlangt werden, dass die IRC gestempelt werden, sonst sind sie in einzelnen Ländern wie beispielsweise Japan ungültig.

#### **3.4 Logbook of the World**

Beim Logbook of the World, LotW, des amerikanischen Amateurfunkverbandes ARRL werden exportierte QSO-Daten von Hams und DXpeditionen gesammelt und in einer Datenbank zusammengefasst. Bei Übereinstimmung der Log-Daten (+/- ½Std.) für eine Funkverbindung gestaltet sich die Beantragung des DXCC der ARRL einfacher und schneller, da die QSL-Karte nicht mehr erforderlich ist. Interessenten finden Informationen und die Software zur Teilnahme auf der Webseite [http://www.arrl.org/lotw.](http://www.arrl.org/lotw)

#### **3.5 DX-Literatur**

- Betriebstechnik von ON4WW http://www.on4ww.be/OperatingPracticeGerman.html
- Kurzwellen DX Handbuch von Stumpf-Siering, Enrico, DL2VFR, DARC (Hrsg.)
- DXCC Handbook von Kearman, Kim, KR1S, ARRL (Hrsg.)
- The Complete DXer von Bob Locher, W9KNI

#### **3.6 Swiss DX-Foundation (SDXF)**

Die Swiss DX-Foundation ist ein Verein, welcher DXpeditionen finanziell unterstützt und QSL-Karten für grosse DXpeditionen an ihre Mitglieder vermittelt. Werde auch du bitte Mitglied der SDXF. Die Website befindet sich auf<http://www.sdxf.ch/>.Auskunft erteilt dir gerne Sekretärin HB9ELF, Yvonne Thiemann.

good DX es 73 de HB9BIN, Jürg / juerg.regli@swissonline.ch

#### **Bericht über IRB Radio**

#### **Einleitung**

Als ich kürzlich einem Funkfreund in England erklärte, dass ich mit einem 120 Km. langen Mikrofonkabel arbeite, war es erst mal kurz ruhig auf der Frequenz und plötzlich die etwas verhaltene Frage, wie denn das möglich sei?, Ich liess den Om nicht länger zappeln sondern erklärte ihm, dass ich wohl in meinem Shack in Ittigen bei Bern sitze, meine Station aber 120 Km weiter weg ihren Standort habe. Ich erzählte dem Om, dass ich eine sogenannte IRB (Internet Remotet Base) von zuhause aus bediene. So erklärte ich ihm wie die Station und das ganze drumherum funktioniert.

#### **Was ist IRB Radio?**

Mindestens nach der Einleitung werden sich einige interessierte Leser diese Frage gestellt haben, doch keine Bange....ich werde nun versuchen etwas Licht ins Dunkel zu bringen. Erstens.....wie bin ich zu IRB Radio gekommen? Schuld an der ganzen Sache war kein geringerer als HB9AZT Markus Schleutermann, welcher am 05.12.2008 im Radio DRS 1 in der Sendung "Treffpunkt" unser Hobby den Amateurfunk einer interessierten Hörerschaft vorstellte und eben mittels IRB Radio eine Verbindung zur Aussenwelt, welche mit HB9XJ Hans mit QTH in Zürich hergestellt und abgewickelt wurde. QRV war man im 80m Band in SSB gewesen. Markus Schleutermann gilt als der Vater des IRB Radios, hat er doch auf seinem berühmten Radiohill eine solche Station im Betrieb und mit der Sektion Zürich HB9Z zusammen hat er für diese USKA Sektion eine weitere IRB Station aufgebaut über jene ich meine vielen Funkversuche und Experimente mache.

Wie schon gesagt....IRB heisst soviel wie Internet Remote Base. Was heisst dies konkret? Internet und Amateurfunk werden in der heutigen Zeit sehr sinnvoll zusammengebracht. Mittels Internet und passender Software von W4MQ lässt sich eine Funkstation welche an einem sagen wir mal QRM armen Standort steht bedienen. Voraussetzung der ganzen Anlage ist, dass eine sehr gute und stabile ADSL Verbindung vorliegt, sei es zuhause im Shack wie auch am Standort der IRB Station.

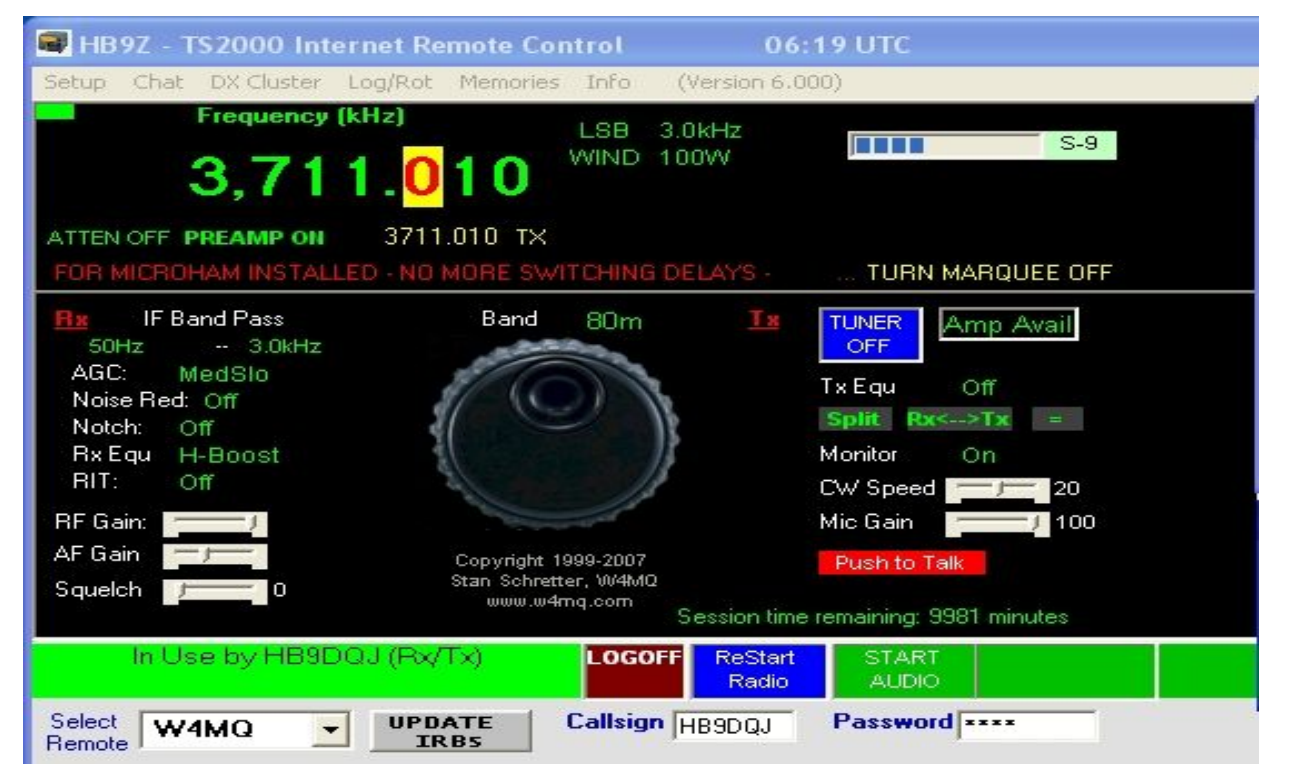

#### **QUA de HB9F**

Im Bild oben sehen wir die Bedienungsmaske mit welcher die IRB Station von zuhause aus bedient werden kann.

Wie gesagt, wichtig ist, dass man eine sehr stabile ADSL Verbindung hat, schon allein darum, weil die Audiosignalübertragung grosse Latenz-Zeit hat, das heisst....sie ist für Real Time Anwendungen zu langsam. Man merkt dies sehr gut, wenn man über die IRB Station sendet und sich zuhause auf dem eigenen Funkgerät mithören kann. Die Zeitverschiebung zwischen dem IRB Signal und desjenigen welches ich auf meiner Station höre ist ungefähr 5mS.....im Sinne wenig doch es fällt auf. Ist man via IRB Station mit irgend jemanden im QSO Verkehr, so merkt der Funkpartner nichts, bloss.....wenn er das eigene QSO auf dem Internet.....sagen wir z.B auf dem SDR Webempfänger der Universität von Twente Eschede in Holland hören würde.

Für wen nun sind eigentlich diese IRB Stationen, von welchen es weltweit etwa 30 Stück gibt geschaffen worden? Einerseits sind es die unzähligen Antennenverbote und Einschränkungen, welche uns Funkamateure vor allem in grösser besiedelten Ortschaften oder auch Städten belasten. QRM verseuchte Gebiete tragen dazu bei, dass vielen das Funkhobby verleidet und sie machen QRT oder müssen sich mobil oder portabel am Funkhobby beteiligen. Ein weiteres Problem sind TVI/BCI oder aufwändige Baugesuche für Antennenanlagen mit NIS Verordnung, welche eine gute Antennenanlage in unermessliche Preislagen hinaufbefördert.

Ein wesentlicher Vorteil solcher IRB Stationen bietet sich an, indem Amateurfunk in Verbindung mit PC, Netzwerktechnik und VoIP verbindet. IRB Radio ist nicht mit Echolink oder CQ100 zu vergleichen. Einziger Einsatz des Internet`s ist die Steuerung der IRB Station, von ihrem dortigen Standort aus wird ganz normal HF über einen richtigen KW/UKW TRX, einer PA- Endstufe sofern vorhanden und verschiedene Antennen ausgesendet und auch empfangen. Um gutes Audiosignal zu erhalten ist man sehr gut beraten, wenn man sich "SKYPE" (Internet Telefonie) auf dem PC installiert. Man merkt sofort den Unterschied, ob man mit IRB Sound direkt ab Transceiver oder eben via Skype auf dem Empfänger der IRB Station mithört.

#### **Die IRB Station von HB9Z**

Wie setzt sich die IRB Station der Sektion HB9Z zusammen?

TRX: Kenwood 2000 Ant: Carolina 160 Windom für 160 bis 10m G5RV für 80 bis 10m 5 El. Beam für 20, 15 und 10m V2000 für 6m, 2m, 70cm. PA: 500 Watt Endstufe

Dazu kommt ein PC mit Internet ADSL Anschluss und der ganzen Steuersoftware für die Station und Antennen.

Bevor man nun diese Station in Betrieb nehmen kann muss man sich bei HB9AZT melden, er schaltet dann für einige Tage dem interessierten Om die Station mit einigen Beschränkungen frei und man kann so erste Versuche tätigen. Einzige Voraussetzung zum Betrieb dieser Station nach der Testphase ist, dass man Mitglied in der Sektion HB9Z wird. Erst nach Anmeldung und bezahlen des jährlichen Mitgliederbeitrages wird die Station zum tagtäglichen Betrieb für den interessierten OP freigeschaltet und dann sind sämtliche Einschränkungen aufgehoben. Wer sich für diese Art des funken interessiert, kann sich unter folgenden Links weiter informieren: [www.hb9z.ch](http://www.hb9z.ch/) oder [www.radiohill.ch](http://www.radiohill.ch/)

Auf diesen Links ist alles sehr genau beschrieben und auch die Links zum Download der zu benötigenden Software findet man auf diesen beiden Seiten. Die IRB Station von HB9Z steht übrigens in Forch in der Nähe von Zumikon und Küsnacht im Kanton Zürich.

#### **Praktischer Betrieb über IRB Radio**

Ist man bei HB9Z in der Testphase oder regulär angemeldet und hat man sich die Programme auf dem PC installiert sowie ein Headset angeschlossen, kann es nun mit den ersten Versuchen losgehen. Man öffnet mit der Maus die Web Transceiver Software von W4MQ und loggt sich ein. Ist man mit Skype verbunden wählt sich dies nun ein und sobald der Skype Connect steht, hört man aus den Lautsprechern oder dem Kopfhörer des Headset`s die vertrauten Funksignale. Als erstes wählt man sich ein Band aus auf welchem man gerne QRV werden möchte. Dann wird wenn nötig auf dem Button "Amp Avail" die PA eingeschaltet und nach erfolgter Einschaltung der PA stellt man beim TRX die Modulation AM ein. Erst jetzt kann mittels Mausdoppelklick auf dem Button " Tuner Off" die PA und der TRX abgestimmt werden. Ist man mit Skype verbunden so kann man mittels Webcam sehen wie viel Power auf der PA eingestellt ist, in der Regel sendet diese eine Leistung von 450 bis 500 Watt aus. Wer über den IRB Empfänger hört wird auf seinem Bildschirm die folgende Maske erhalten:

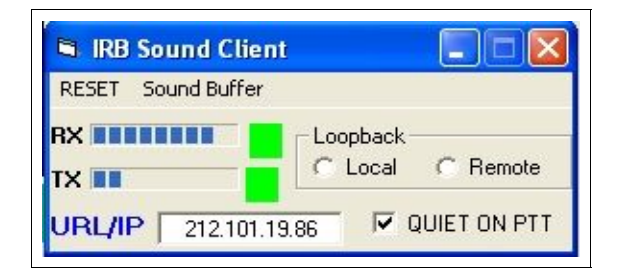

Auf dieser Maske ist sehr gut das RX und TX Signal ersichtlich.

Es ist ratsam, dass man Lautsprecher sowie Mikrofon Audiosignale auf dem eigenen PC gut einstellt, es hat sich in den ersten Versuchen herausgestellt, dass meine Modulation stark aber sehr dumpf tönte, so die Aussage einiger Funkpartner. Ebenfalls kann ein wesentlicher Teil zum guten Audiosignal beigetragen werden indem man den RX und TX Equalizer des Kenwood TS-2000 dazuschaltet. Auch eine Verbindung zu einem Telnet DX Cluster ist einprogrammiert und kann auf dem Bildschirm platziert werden. So ist man immer über alle interessanten DX Meldungen informiert.

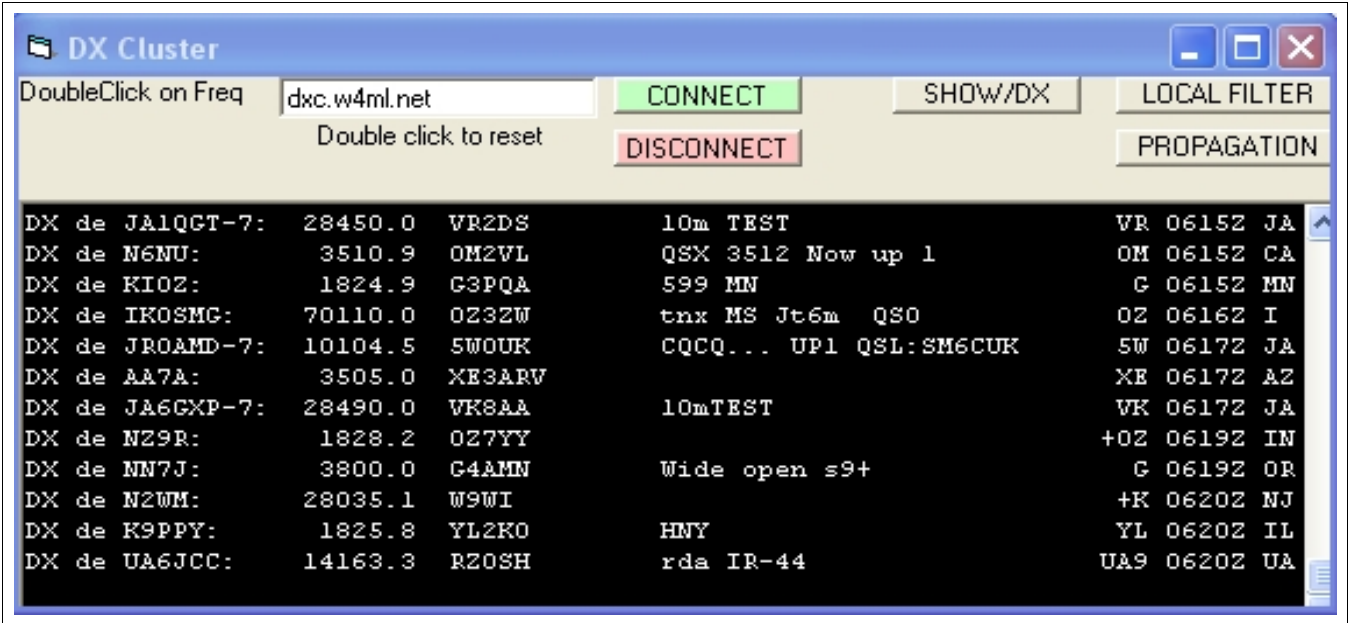

Mitglieder von HB9Z erhalten zusätzlich die Möglichkeit, den 5 Element Beam mittels Software die in der Hauptmaske integriert ist zu betreiben. Ist ein Om in der Testphase, kann er nur mit der Carolina Windom arbeiten, aber auch mit dieser Antenne sind schon gute Signale zu senden und zu empfangen. Die Carolina Windom hängt etwa 15m über Grund. Im nächsten Bild sehen wir die Steuersoftware inkl. einfachem Logbuch.

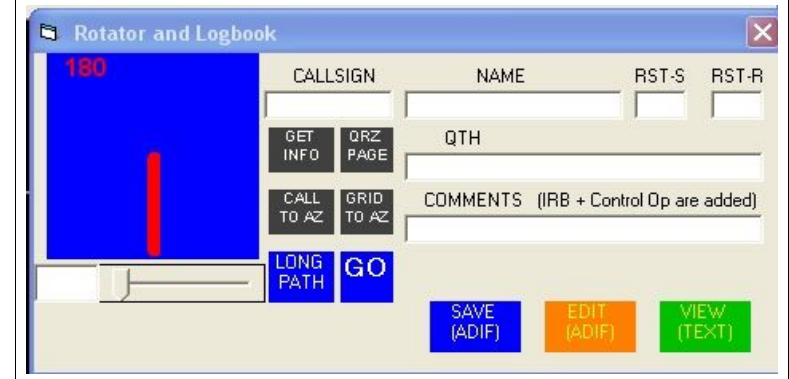

Mit dem Regler wird die Beamrichtung eingestellt, dann klickt man mit der Maus auf "Go"und der Beam fängt sich an in die eingestellte Richtung zu drehen. Zusätzlich ist auf der Rotorsteuerungsmaske noch ein einfaches Logbuch integriert, welches man dazu benützen kann. Die Logdaten können dann via ADIF Datei ins Stationslogbuch welches man sonst bedient übertragen werden.

Ich habe zusätzlich zur Bedienungssoftware für die IRB Station noch eine Beam Map Programm mit dem Namen "Hallo Beam 51 heruntergeladen und installiert. So kann ich immer meine Vorzugsrichtung per Mausklick bestimmen und dementsprechend den Beam der IRB Station in die richtige Poaition drehen. Wie die ganze Maske aussieht so wie ich dann immer Funkbetrieb über die IRB Station mache, sehen sie im nachfolgenden Bild.

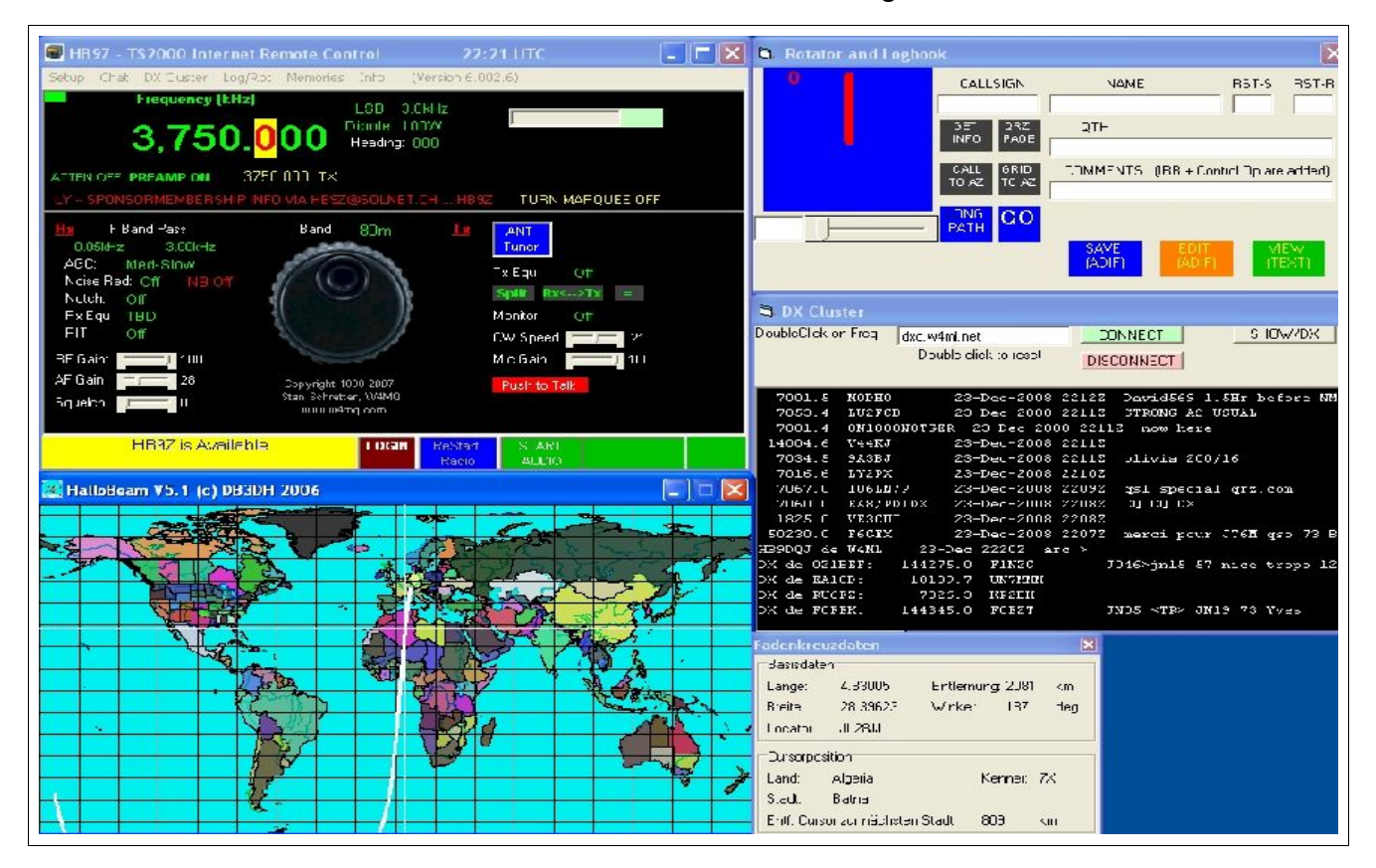

#### **Fazit der IRB Station in Forch bei Küsnacht**

Es gibt sicherlich nicht nur Vorteile, über eine IRB Station zu arbeiten. Nachteilig z.B. ist, dass die Station via Maus oder Tastatur des PC`s gesteuert werden muss, so hat man nicht dasjenige Gefühl wie beim Bedienen eines richtigen Funkgerätes. Auch die Steuerung des Beams ist via Software ein bisschen gewöhnungsdürftig denn, man sieht nicht wie sich wie sich der Beam bewegt, dies sieht man auf dem Benutzerfeld der Rotorsteuerung auf dem Bildschirm. Es wird bloss die Richtung angezeigt welche man eingestellt hat und man muss ein bisschen mit Geduld warten bis die Antenne richtig steht. CW Betrieb ist zurzeit nur via Keyboard des PC`s möglich und funktioniert nach meiner Erfahrung sehr schlecht. Vielfach werden die ersten Buchstaben nicht übermittelt. Man muss sehr viel vorausschreiben, dass sich ein einigermassen sauberer Gebefluss der CW Signale ergibt. Zurzeit gibt es noch keine Lösung, man ist aber dran auch für CW diverses an Software zu verbessern. Nachteilig kann sich eine Verbindung auswirken, wenn mal der Server überlastet ist und die Funkverbindung mitten im QSO abbricht, deshalb sei man gut beraten eine gute ADSL Verbindung zu haben, welche aber zeitweise auch nicht den sicheren Wert bieten kann, doch gibt es sehr wenig Unterbrüche und man kann über längere Zeit mit der Station ohne neu einzuloggen arbeiten. Ist mal ein Op auf einer IRB Station eingeloggt, müssen alle anderen welche die Station bedienen möchten, hinten anstehen und warten bis der vorherige Op sich wieder ausloggt. Mehrmannbetrieb über eine IRB Station ist zurzeit nicht möglich. Vorteile bietet eine IRB Station, indem sie von der ganzen Welt aus bedient werden kann. Ob sie in der USA, im fernen Osten usw. sind, ist Betrieb über eine IRB Station möglich, vorausgesetzt, dass eine gute ADSL Verbindung steht.

Die Station auf dem Radiohill und diejenige in Forch werden von HB9AZT Markus sehr gut betreut. Am 28.12.2008 wurde in der Station der Rechner ausgetauscht und ein neuer leistungstärkerer installiert, weil der alte Rechner dort bis zu 90% ausgelastet war. Jetzt ist die Station in Forch sehr leistungsstark und bietet sicheren Betrieb rund um die Uhr. Wer Interesse hat, einmal über eine IRB Station zu arbeiten, der setze sich doch mit Markus Schleutermann HB9AZT in Verbindung. Kontakt zu ihm ersehen sie auf seiner Webseite [www.radiohill.ch.](http://www.radiohill.ch/) Ich persönlich begrüsse dieses Projekt "IRB Station" sehr, da es vielen Platz und Antennengeschädigten, sowie in QRM verseuchten Gebieten wohnenden OP`s möglich wird, leibhaftigen Kurzwellen Amateurfunk zu betreiben. Ich kann nur empfehlen.....probierts doch mal aus, Markus HB9AZT wird auch euch auf eure Anfrage hin gerne für einige Tage eine Testline aufschalten. Viel Spass.

Best 73 es gl de HB9DQJ Markus

#### **Lösung Quiz QUA 2008/4**

Führt man das beschriebene Verfahren mit 3 Zeilen durch, erhält man den Text: *Allen Lesern des QUA ein glückliches und erfolgreiches Jahr 2009! Andreas HB9TSS*

#### **Neues Quiz**

In einem Stromnetz befinden sich n Lampen und bei jeder Lampe ein Schalter P. Wird ein Schalter betätigt, so ändert diese Lampe sowie jede durch eine  $P<sub>2</sub>$ direkte Steuerungsleitung angeschlossene Lampe ihren Ein/Auszustand. Die Lampen sind kreuz und quer verkabelt.

Zeichnerisch stellen wir die Verkabelung durch einen Graphen PL dar. In der Zeichung ist ein Beispiel für ein solches Stromnetz dargestellt. Eine Kante zwischen P1 und P2 bedeutet eine Steuerungssleitung, d.h. Druck auf P1 schaltet P1 selber und P2 ein/aus. P4 schaltet hier also alle Lampen ausser P1 ein/aus.

#### **Quizfrage:**

Wir haben 5 Lampen. Wird Schalter P1 betätigt, so ändern sich die Zustände aller Lampen ausser der von Lampe P3. Wird P2 betätigt, so ändern sich die Zustände bei P1, P2, P3. Wird P3 betätigt, so ändern sich die Zustände bei P2, P3, P4 und wird P4 betätigt, so ändern sich die Lampenzustände bei P1, P3, P4, P5. Wird schließlich P5 betätigt, so ändern sich die Lampenzustände bei P1, P4, P5.

Frage: Im obigen Stromnetz seien alle Lampen dunkel. Durch welche Schalteroperationen erreicht man, dass alle Lampen leuchten?

Es hilft, eine Zeichnung wie oben zu machen. Die geplagten Leser des QUA kennen den Redaktor und wissen, dass etwas Mathematik dahinterstecken kann (konkret: lineare Gleichungen mit einer zusätzlichen Rechenregel, die berücksichtigt, dass dunkel->hell->dunkel oder 1+1=0...). Man kann es davon unbelastet lösen.

Wem das zu einfach ist, soll sich an der folgenden gleich gestrickten Aufgabe versuchen (ein alter Klassiker):

Gegeben ist eine Schalttafel bestehend aus 3×3 beleuchteten Knöpfen. Drücken auf einen Knopf ändert den Zustand (an/aus) aller benachbarten Knöpfen jedoch *nicht* den des gedrückten Knopfs.

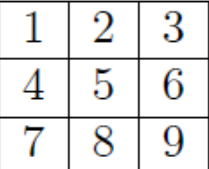

Beispiele: Knopf ändert den Zustand von 2,4,5. Knopf 2 ändert den Zustand der Knöpfe 1,3,4,5,6. Knopf 5 ändert den Zustand der Knöpfe 1,2,3,4,6,7,8,9. Nach zweimaligen Drücken besteht wieder der Ausgangszustand des Knopfs.

Es seien nun alle Knöpfe dunkel. Kann man die Knöpfe so drücken, dass irgendwann alle leuchten?

Andreas Bieri, HB9TSS

 $\overline{P}$ 

#### Vorstand der USKA Sektion Bern

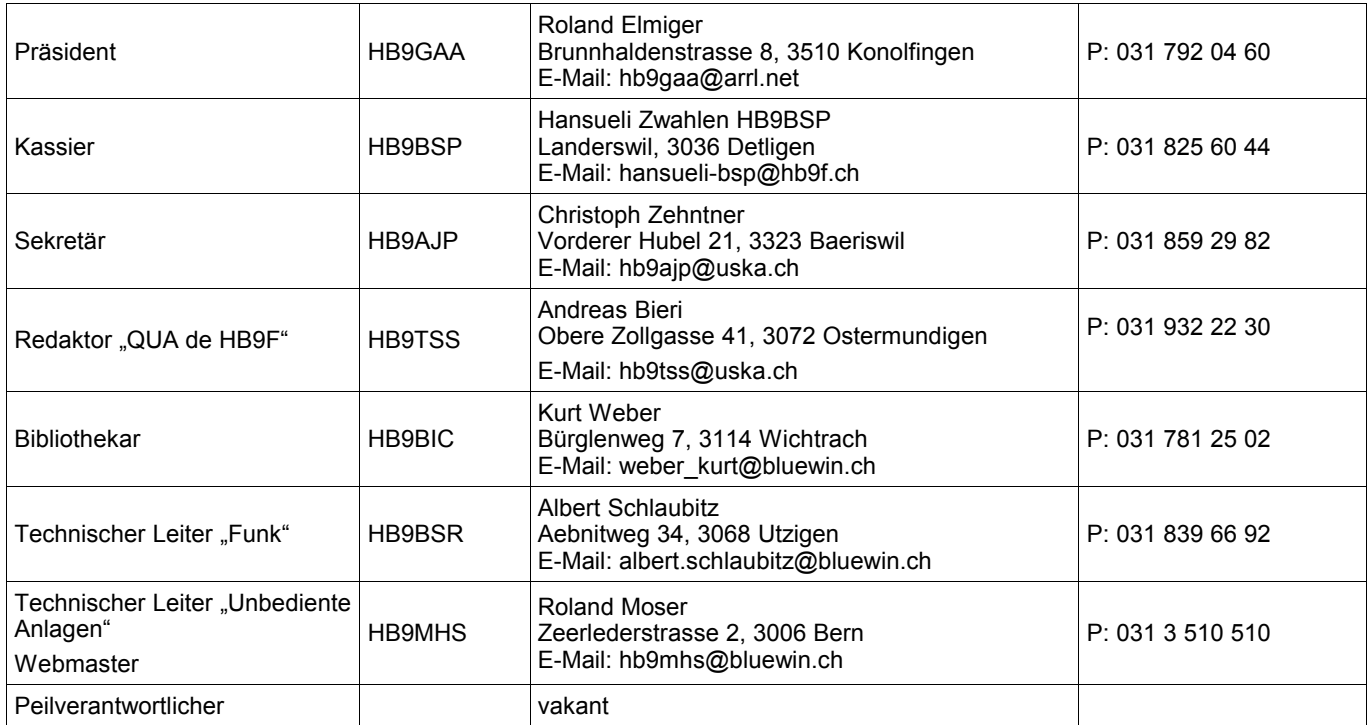

### <span id="page-18-0"></span>**Impressum**

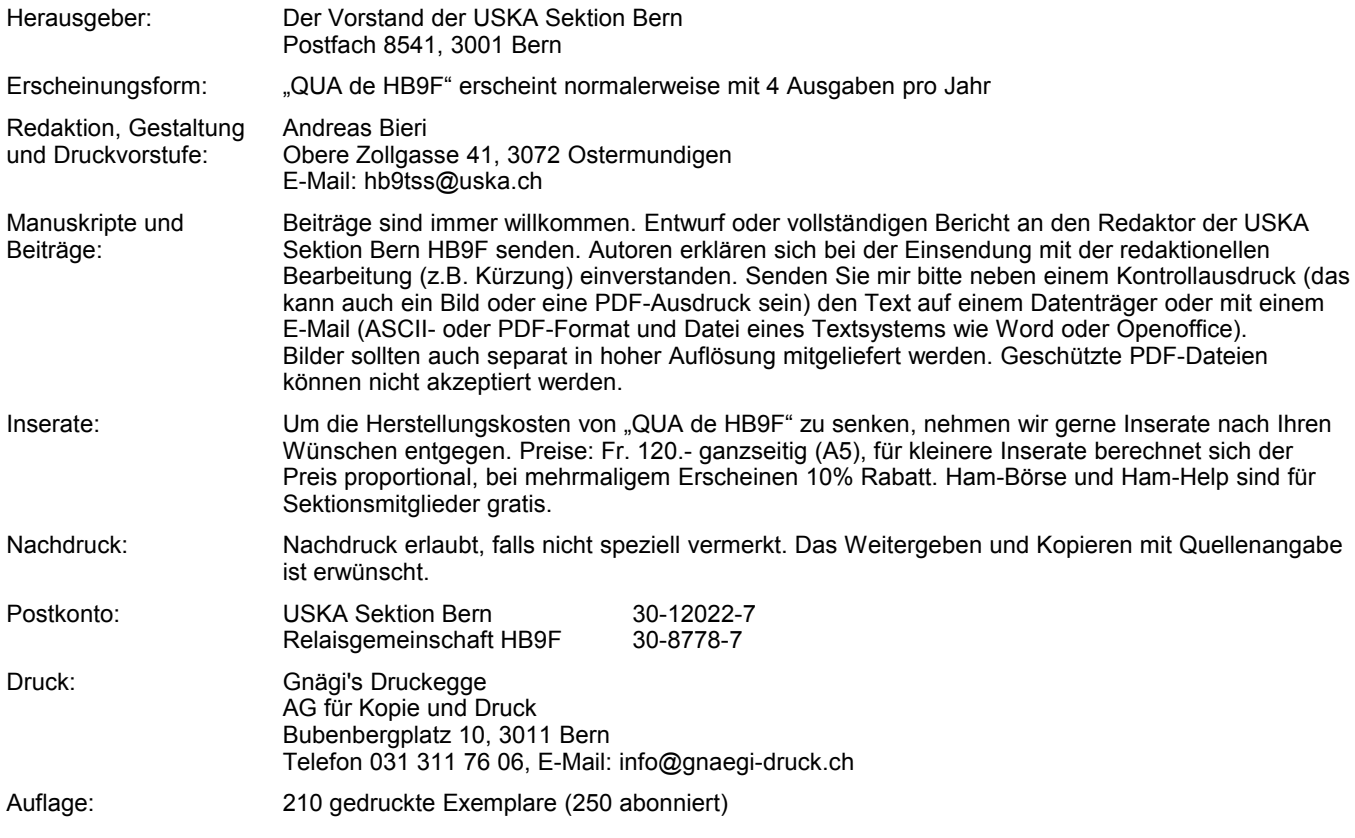

## **PP 3000 Bern 1**

### **QUA de HB9F**

#### **Journal der USKA Sektion Bern**

Änderung: 08.04.2009 22:40:35 Dateiname: QUA\_2009\_1\_final.odt Impressum: Seite [19](#page-18-0) Redaktion: 031 932 22 30 Anzeigen: 031 932 22 30 Internet: www.hb9f.ch

**OpenOffice.org** 

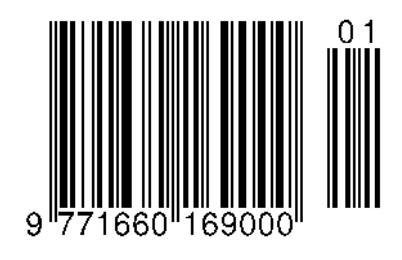

Das "QUA de HB9F" wird komplett mit OpenOffice 3.0 erstellt.

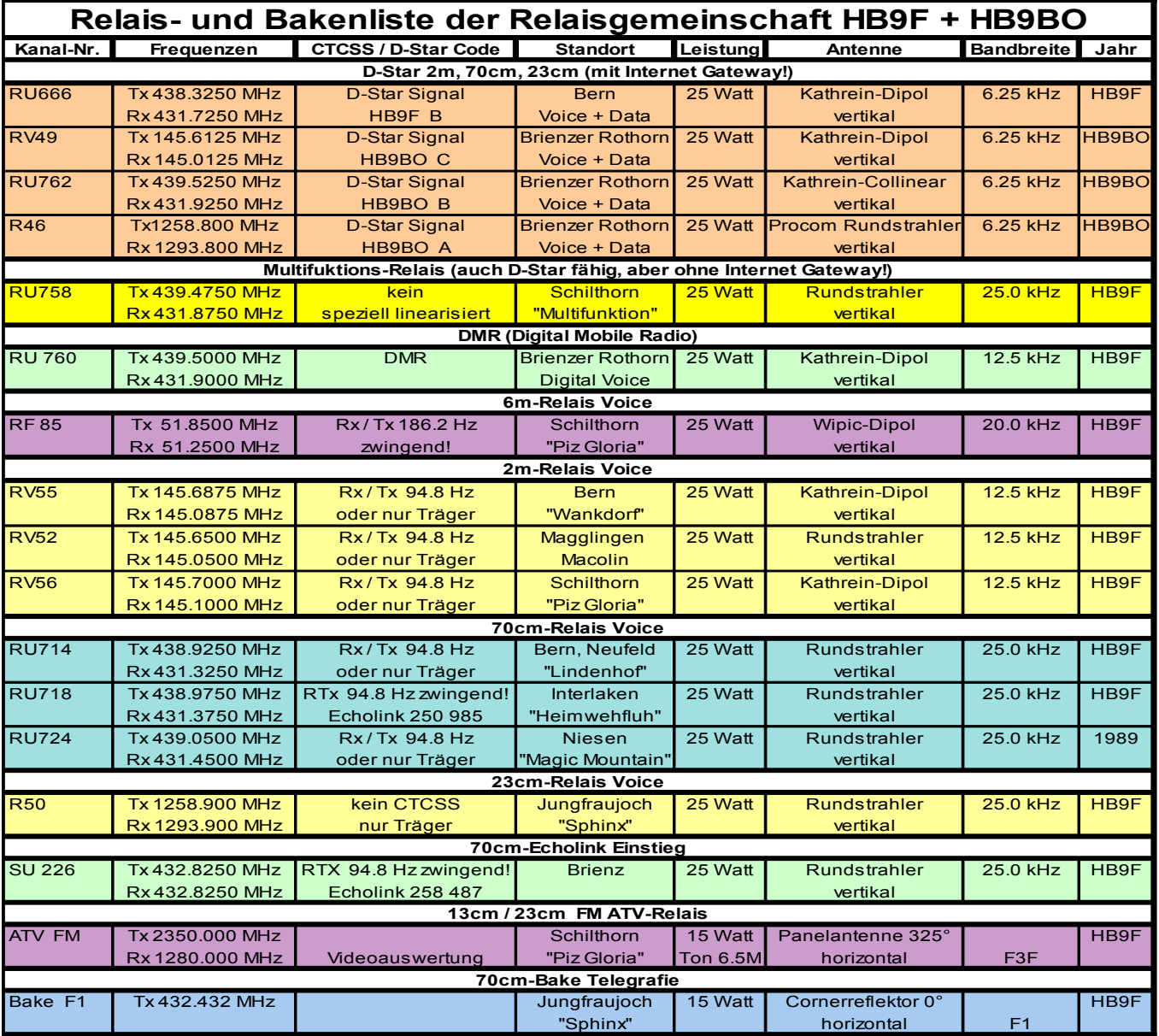